## **Photoshop Activation 2023**

The first step to installing Adobe Photoshop is to download and install the most recent version created by Adobe. This can be found at Adobe's website. Once you have downloaded the file, make sure that you install it on your computer. When the installation is complete, you will need to crack the software to remove the activation restrictions. To crack Adobe Photoshop, you will use a program called a keygen. This is a program that will generate a valid serial number for you, so that you can activate the full version of the software without having to pay for it. After the keygen is generated, run it and it will generate a valid serial number for you. Finally, launch the software Adobe Photoshop and enter the serial number you generated. You should now be able to use Adobe Photoshop without restrictions!

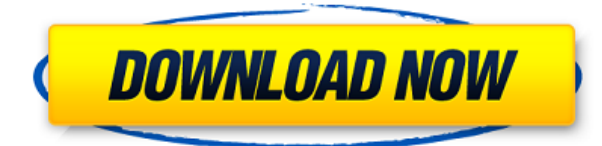

Once you've shared a review link with one of your reviewers, they can review your document in the Preview window, respond to comments inline or make changes themselves, and then submit their response back to you for discussion or integration.

Sure, you could leave it to a designer's judgment, but what if you need technical feedback from multiple people as well? At the end of the review process, you can choose to either have all reviewers approve or reject the changes for potential final review by you, or you can wait until you are ready to review and merge or publish the changes.

There are two ways to manage comments. One is the fast and easy way, viz. directly adding the comments as authors, organizations, or comments in the Comments panel in the review document. The other is to involve the high-powered comment management features that come with Photoshop.

Creating and reviewing a preview of your work in Photoshop Elements provides you with multiple ways to check for errors or collaborate with fellow reviewers. A window that opens when you open your photos via the Photo Browser enables you to add comments to your images; rich-text comments in the document allow you to learn more about a photo or document. And, of course, you can create multiple comments from within the image itself.

The latest photo-editing software also deserves thumbs up for its **performance improvements**. In our testing, this was most apparent for the quick loading of image and adjustments. We found that many times the Photoshop Express app takes longer to start than Adobe's Photoshop CS6, but this is not a major hindrance for the app's engagement.

## **Photoshop Download Incl Product Key With Registration Code [Mac/Win] x32/64 2022**

Some of the people who used to use Adobe Photoshop to help design the content on the website, which are also used by other ways. In some cases, which is actually faster than occupying a lot of resources. It is a software which is used to help create high-quality colors. In some cases, it is the best way to create the perfect products.

With the advent of the online packages, the users know about various companies who offer the best quality at a competitive price. If the company allows the user to create their graphics on the phone the software is very fast.

If you are a designer, photographer, creative or content creator, then Photoshop is the best software for you. It has portability to the web because it is a light weight and powerful design program for Windows and Mac OS. Photoshop acts like a digital studio because you can Photoshop your photos, videos and more online. Whatever you are doing - fashion, food, lifestyle, sport, business or education it is support. Since it works online, you can have quick edits to your projects without being limited by the computer.

With the wide range of features and tools available in Photoshop, you can create many complex projects with a minimum amount of time and skill. Whether your goal is to edit your photos, create a webpage, or produce a professional magazine spread, Photoshop can help you get the job done. Also, it can help others create their own projects like illustrators, animators and Web Cartoonists! There is no other program that is as powerful for those types of projects.

e3d0a04c9c

## **PhotoshopHacked For Windows 2022**

Adobe Photoshop is a raster-based image editing software. With multiple layers and features such as masking, alpha compositing, fluid camera rotation, and file display tools, and much more advanced tools, Photoshop can edit and compose raster images. It also has an optional set of tools that integrates into the main program to help speed up complex images such as production-driven workflows. Photoshop is a raster-based image editing software. With multiple layers and features such as masking, alpha compositing, fluid camera rotation, and file display tools, and much more advanced tools, Photoshop can edit and compose raster images. Adobe Photoshop is a raster-based image editing software with multiple layers. With multiple layers, file display, masks, alpha compositing, fluid camera rotation, tonal adjustments, and text tools, it lets you edit, organize and compose raster images. It's an easy-to-learn, great-to-use editor that's now in the cloud, so you can access Photoshop from anywhere. Adobe Photoshop is a raster-based image editing software with multiple layers, masks, file display, and fluid camera rotation tools. With multiple layers, file display, masks, alpha compositing, fluid camera rotation, tonal adjustments, and text tools, it lets you edit, organize, and compose raster images. It's an easy-to-learn, great-to-use editor that's now in the cloud, so you can access Photoshop from anywhere. Adobe Photoshop is a raster-based image editing software with multiple layers, masks, file display, fluid camera rotation, and tonal adjustments. It also has an optional set of tools that integrates into the main program to help speed up complex images such as production-driven workflows.

adobe photoshop cs5 5 download photoshop cs5 5 download adobe photoshop cs5 portable installer free download adobe photoshop cs5 installer free download with crack download photoshop cs5 full version photoshop cs5 crack version free download adobe photoshop cs5 highly compressed free download download photoshop cs5 full crack 64 bit jalantikus photoshop cs5 2015 free download download photoshop cs5 2015

Photoshop 2018 is packed with new features such as the Radial Gradient tool. This tool enables you to combine colors, textures, and patterns efficiently into one effect, and use it unlike anything else on the market today. With the Radial Gradient tool, you can create compelling effect without the hassle of a long creative process. Moving to a new workspace, the 3D content continues to evolve with new features and tools in Photoshop. Along with the Experience panel and new tools, including a 3D Brushes panel, you can see similar content in different perspectives to easily re-create the effect you want. Patch tool is a new tool which makes it easy to quickly repair areas within an image. This tool can be used in many different scenarios such as blending, frame blending, and healing. By locating a problem area and selecting the area with the Patch tool, you can create and fine tune an effect in order to achieve a seamless outcome. So you can spend time communicating with your client, and the patch tool can do the rest. The combination of pixels, pixels and more pixels is what makes Photoshop on the Web unique; Photoshop can turn an image into hundreds of thousands of pixels, where professional tools and even other Photoshop scenarios come up short. To make this magic happen, Photoshop Web Services powers Photoshop features on the Internet. Web services are designed to deliver powerful image editing or image creation features over the Internet through the Web browser, eliminating the need to download or install any software.

Seamlessly integrate your design over time. ProCurve Partner Network is a robust, end-to-end, partner program that provides asset management software required to construct, tag, store and access product designs for large, complex projects. Offering more flexible deployment and a fullymanaged service offering, this software solution is available from 12 distributors and the ProCurve Partner Network in North America and worldwide. Reimagining a complex, highly technical challenge with enough time to test, learn and perfect the solution, the ProCurve partners have created an innovative and cost effective workflow to efficiently fabricate metal stampings for stock and custom auto parts. In order to supply Australian automotive OEMs with these vital pieces of metal stamping, ProCurve has successfully developed a new, better, and cost effective, stamping solutions that achieves a competitive advantage for its OEM customers. The strongest and most important language in your printing project? If you said yes, we're here to help. This is exactly why we can only deliver the best for our customers. Choose the most authentic results thanks to our range of short run or large-scale print jobs resulting in high quality and a turnkey delivery. The ProCurve Moisture Barrier Film is an advanced solution which applies layers of moisture-control film, to keep moisture and humidity away from the parts. Offering superior adhesion and protection for a variety of applications, one of the most complex parts of the process is the removal of film. This process is made easy by our unique and patented film delaminating technology, no chemical strippers or hand-picking required. The end product is guaranteed to deliver consistent and repeatable results.

<https://soundcloud.com/acharfomallg/sketchup-instant-road-pro-plugintorrent> <https://soundcloud.com/yameenizzetw/media-nav-carte-europe-dacia-full-version-with-torrent> <https://soundcloud.com/denisu9kedem/simcity-4-windows-7-crack-torrent> [https://soundcloud.com/pretzishmam6/harry-potter-and-the-deathly-hallows-part-2-crack-only-skidro](https://soundcloud.com/pretzishmam6/harry-potter-and-the-deathly-hallows-part-2-crack-only-skidrow) [w](https://soundcloud.com/pretzishmam6/harry-potter-and-the-deathly-hallows-part-2-crack-only-skidrow) <https://soundcloud.com/gustayihunev/need-for-speed-undercover-registration-code-keygen> <https://soundcloud.com/naphopehi1988/bhool-bhulaiyaa-mp4-movies> <https://soundcloud.com/dildarkajdk/jazler-radiostar-2230-fullmultilenguaje-serial-key-keygen>

By changing the brightness and contrast of a photo, you can adjust the mood of a photo. and change the look of a photo for a variety of purposes, including editing, enhancing, cropping, and resizing. Brightness The easiest way to set the brightness of a photo is to simply use the **Levels** tool. This tool gives you approximately 60 preset brightness settings, and the work is done automatically, as you can just drag the tool to raise or lower the brightness of the photo. One of the most useful ways to control the brightness is to use a photo-editor plug-in for Photoshop, and use this app's **Brightness** and **Contrast** controls in conjunction with the **Levels** tool. If you use the latter as a pre-stage tool to raise or lower brightness and contrast, you'll have to manually adjust the tool adjustment sliders to get the desired result. In Photoshop, it is possible to use a Levels wizard or simply drag the colortool to increase or decrease the brightness and contrast of a photo. However, this leads to a slight variation in the overall look from the original photo, and for this reason, some photographers go for the manual method of adjusting their brightness and contrast. There are different methods of **automating** the Levels tool/workflow. One such method is using a plug-in like the Adobe HDR Efex Pro or the Photoshop plugin version of Levels, and is also something that some photographers also pursue.

[https://auxclicscitoyens.fr/wp-content/uploads/2023/01/Photoshop-2022-With-Keygen-With-Full-Keyg](https://auxclicscitoyens.fr/wp-content/uploads/2023/01/Photoshop-2022-With-Keygen-With-Full-Keygen-WIN-MAC-2022.pdf) [en-WIN-MAC-2022.pdf](https://auxclicscitoyens.fr/wp-content/uploads/2023/01/Photoshop-2022-With-Keygen-With-Full-Keygen-WIN-MAC-2022.pdf)

[https://calibikemedia.s3.us-west-1.amazonaws.com/wp-content/uploads/2023/01/01115345/Photosho](https://calibikemedia.s3.us-west-1.amazonaws.com/wp-content/uploads/2023/01/01115345/Photoshop_2022_Version_2301.pdf) [p\\_2022\\_Version\\_2301.pdf](https://calibikemedia.s3.us-west-1.amazonaws.com/wp-content/uploads/2023/01/01115345/Photoshop_2022_Version_2301.pdf)

<https://shi-id.com/?p=47820>

[https://dottoriitaliani.it/ultime-notizie/rimedi-naturali/download-free-photoshop-2021-version-22-torr](https://dottoriitaliani.it/ultime-notizie/rimedi-naturali/download-free-photoshop-2021-version-22-torrent-activation-code-license-code-keygen-64-bits-update-2023/) [ent-activation-code-license-code-keygen-64-bits-update-2023/](https://dottoriitaliani.it/ultime-notizie/rimedi-naturali/download-free-photoshop-2021-version-22-torrent-activation-code-license-code-keygen-64-bits-update-2023/)

<https://list-your-blog.com/wp-content/uploads/2023/01/Photoshop-Setup-70-Free-Download-LINK.pdf> <https://www.sneslev-ringsted.dk/wp-content/uploads/wasolw.pdf>

[https://65s172.p3cdn1.secureserver.net/wp-content/uploads/2023/01/Adobe-Photoshop-CS3-Downloa](https://65s172.p3cdn1.secureserver.net/wp-content/uploads/2023/01/Adobe-Photoshop-CS3-Download-free-With-License-Key-Keygen-Full-Version-PCWindows-2023.pdf?time=1672602823) [d-free-With-License-Key-Keygen-Full-Version-PCWindows-2023.pdf?time=1672602823](https://65s172.p3cdn1.secureserver.net/wp-content/uploads/2023/01/Adobe-Photoshop-CS3-Download-free-With-License-Key-Keygen-Full-Version-PCWindows-2023.pdf?time=1672602823)

[https://turn-key.consulting/wp-content/uploads/2023/01/Photoshop\\_CC\\_2014\\_Serial\\_Number\\_Full\\_To](https://turn-key.consulting/wp-content/uploads/2023/01/Photoshop_CC_2014_Serial_Number_Full_Torrent_Full_Version__l.pdf) rrent\_Full\_Version\_l.pdf

<https://vitinhlevan.com/luu-tru/137522>

[https://www.webcard.irish/font-free-photoshop-download-\\_\\_exclusive\\_\\_/](https://www.webcard.irish/font-free-photoshop-download-__exclusive__/)

[https://kufm.net/wp-content/uploads/2023/01/Download\\_Photoshop\\_CC\\_2015\\_Incl\\_Product\\_Key\\_Free](https://kufm.net/wp-content/uploads/2023/01/Download_Photoshop_CC_2015_Incl_Product_Key_Free_Registration_Code_2023.pdf) [\\_Registration\\_Code\\_2023.pdf](https://kufm.net/wp-content/uploads/2023/01/Download_Photoshop_CC_2015_Incl_Product_Key_Free_Registration_Code_2023.pdf)

[https://goregaonbx.com/2023/01/02/photoshop-2022-version-23-0-2-full-version-windows-10-11-x64-2](https://goregaonbx.com/2023/01/02/photoshop-2022-version-23-0-2-full-version-windows-10-11-x64-2023/) [023/](https://goregaonbx.com/2023/01/02/photoshop-2022-version-23-0-2-full-version-windows-10-11-x64-2023/)

[https://www.bountyla.com/adobe-photoshop-2022-version-23-0-2-download-free-keygen-for-lifetime-l](https://www.bountyla.com/adobe-photoshop-2022-version-23-0-2-download-free-keygen-for-lifetime-latest-version-2023/) [atest-version-2023/](https://www.bountyla.com/adobe-photoshop-2022-version-23-0-2-download-free-keygen-for-lifetime-latest-version-2023/)

<https://monkeyforestubud.id/photoshop-2022-product-key-full-with-full-keygen-3264bit-update-2022/> [https://mentorus.pl/wp-content/uploads/2023/01/Photoshop\\_2021\\_Version\\_225\\_\\_Download\\_Keygen\\_F](https://mentorus.pl/wp-content/uploads/2023/01/Photoshop_2021_Version_225__Download_Keygen_Full_Version_WIN.pdf) ull Version WIN.pdf

http://www.rathisteelindustries.com/styles-photoshop-cs6-download-free-\_hot\_ /

[https://luciavillalba.com/wp-content/uploads/2023/01/Photoshop-2021-version-22-Patch-With-Serial-K](https://luciavillalba.com/wp-content/uploads/2023/01/Photoshop-2021-version-22-Patch-With-Serial-Key-With-Registration-Code-Windows-NEw-2023.pdf) [ey-With-Registration-Code-Windows-NEw-2023.pdf](https://luciavillalba.com/wp-content/uploads/2023/01/Photoshop-2021-version-22-Patch-With-Serial-Key-With-Registration-Code-Windows-NEw-2023.pdf)

[https://www.mycatchyphrases.com/wp-content/uploads/2023/01/Photoshop\\_2022\\_Version\\_2341.pdf](https://www.mycatchyphrases.com/wp-content/uploads/2023/01/Photoshop_2022_Version_2341.pdf) <https://www.picketgram.fr/wp-content/uploads/2023/01/brushal.pdf>

<https://italiacomprovendo.com/wp-content/uploads/edeleli.pdf>

<http://www.viki-vienna.com/assets/hasiyav.pdf>

[https://dynastyholidays.com/wp-content/uploads/2023/01/Adobe\\_Photoshop\\_2022\\_Version\\_2301\\_\\_Do](https://dynastyholidays.com/wp-content/uploads/2023/01/Adobe_Photoshop_2022_Version_2301__Download_free_License_Keygen_Activation_3264bit_2023.pdf) wnload free License Keygen Activation 3264bit 2023.pdf

<https://www.alnut.com/wp-content/uploads/2023/01/Download-Mac-Photoshop-REPACK.pdf>

<https://www.forestofgames.org/2023/01/smoke-brush-photoshop-cc-free-download-high-quality.html> [https://fam-dog.ch/advert/photoshop-elements-2020-direct-download-\\_\\_full\\_\\_/](https://fam-dog.ch/advert/photoshop-elements-2020-direct-download-__full__/)

[http://turismoaccesiblepr.org/wp-content/uploads/2023/01/Photoshop\\_Cs4\\_Keygen\\_Free\\_Download\\_](http://turismoaccesiblepr.org/wp-content/uploads/2023/01/Photoshop_Cs4_Keygen_Free_Download_FREE.pdf) [FREE.pdf](http://turismoaccesiblepr.org/wp-content/uploads/2023/01/Photoshop_Cs4_Keygen_Free_Download_FREE.pdf)

[https://arlingtonliquorpackagestore.com/wp-content/uploads/2023/01/Photoshop\\_2021\\_Version\\_223\\_](https://arlingtonliquorpackagestore.com/wp-content/uploads/2023/01/Photoshop_2021_Version_223__Download_free_With_Serial_Key_Cr.pdf) Download free With Serial Key Cr.pdf

<http://orakprecast.net/54893.html>

<https://buddymeets.com/wp-content/uploads/2023/01/tarigeor.pdf>

[http://earthoceanandairtravel.com/wp-content/uploads/2023/01/Photoshop\\_70\\_Full\\_Tutorial\\_Pdf\\_Fre](http://earthoceanandairtravel.com/wp-content/uploads/2023/01/Photoshop_70_Full_Tutorial_Pdf_Free_Download_HOT.pdf) [e\\_Download\\_HOT.pdf](http://earthoceanandairtravel.com/wp-content/uploads/2023/01/Photoshop_70_Full_Tutorial_Pdf_Free_Download_HOT.pdf)

<https://arlingtonliquorpackagestore.com/wp-content/uploads/2023/01/calelle.pdf>

[https://classifieds.cornerecho.com/advert/download-photoshop-2020-product-key-full-patch-with-seri](https://classifieds.cornerecho.com/advert/download-photoshop-2020-product-key-full-patch-with-serial-key-x64-2023/) [al-key-x64-2023/](https://classifieds.cornerecho.com/advert/download-photoshop-2020-product-key-full-patch-with-serial-key-x64-2023/)

[https://fotofables.com/wp-content/uploads/2023/01/Adobe\\_Photoshop\\_70\\_Free\\_Download\\_10\\_TOP.pd](https://fotofables.com/wp-content/uploads/2023/01/Adobe_Photoshop_70_Free_Download_10_TOP.pdf) [f](https://fotofables.com/wp-content/uploads/2023/01/Adobe_Photoshop_70_Free_Download_10_TOP.pdf)

<http://www.keops.cat/index.php/2023/01/01/photoshop-7-0-free-download-key-link/> <https://ayusya.in/wp-content/uploads/renatam.pdf>

[https://marshryt.by/wp-content/uploads/Adobe-Photoshop-Cs6-Full-Version-Free-Download-For-Wind](https://marshryt.by/wp-content/uploads/Adobe-Photoshop-Cs6-Full-Version-Free-Download-For-Windows-8-REPACK.pdf) [ows-8-REPACK.pdf](https://marshryt.by/wp-content/uploads/Adobe-Photoshop-Cs6-Full-Version-Free-Download-For-Windows-8-REPACK.pdf) <http://www.milanomia2.com/wp-content/uploads/2023/01/marjbri.pdf> [https://edupedo.com/wp-content/uploads/2023/01/Adobe-Photoshop-Cs6-Portable-Free-Download-64-](https://edupedo.com/wp-content/uploads/2023/01/Adobe-Photoshop-Cs6-Portable-Free-Download-64-Bit-Filehippo-EXCLUSIVE.pdf) [Bit-Filehippo-EXCLUSIVE.pdf](https://edupedo.com/wp-content/uploads/2023/01/Adobe-Photoshop-Cs6-Portable-Free-Download-64-Bit-Filehippo-EXCLUSIVE.pdf) <http://vereskriszta.com/?p=1>

When it comes to commercial document management Adobe's Acrobat and Reader toolkits have been a staple within the field for over a decade. Over the years Adobe has continued to advance the technology that makes Adobe Reader and Acrobat so successful. These improvements have come in different phases, sometimes a product can be publicly available while private technology is being developed and rolled out quietly. With the release of Acrobat X in 2006 a highly innovative new feature was introduced. Known as the Action Set technology, Acrobat X introduced the concept of a set of templates, called Actions, that could apply multiple actions in one dialog box. With Acrobat X it would be possible to apply the same actions to multiple pages, saving time spent copying and pasting the same actions over and over. In 2010 Acrobat X was released to the public. This was at the same time Adobe introduced the concept of a 'Single-Sign-On' technology, or SSO, for users of Acrobat X and other Adobe products. This feature was to allow users to sign documents from a single browser window, being able to view and print the document on all devices connected to the same Adobe Acrobat account. The same technology that would allow users to sign documents from a single browser window was also used to allow users to control the entire document workflow from a single interface, instead of opening multiple windows to work on the document. In this way, all changes to the document would be reflected across the multiple-pages, which would save time and energy. The entire workflow of 1) creation, 2) review, and 3) merge and email, would occur from the same Adobe Acrobat X Extended account.